## **UNIVERSIDADE FEDERAL DE CAMPINA GRANDE CENTRO DE ENGENHARIA ELETRICA E INFORM ATICA DEPARTAMENTO DE SISTEMAS E COMPUTACAO**

**RELATORIO DE ESTAGIO** 

## **DESENVOLVIMENTO E MANUTENCAO DO APLICATIVO FACEBOOKMETER**

DIÓGENES GALDINO GONDIM Estagiário

**C**ARLOS **E**DUARDO **S**ANTOS **P**IRES Orientador Academico

ZINALDO BARBOSA ARAÚJO JÚNIOR Supervisor Técnico

**Campina Grande - PB** 

**Junho de 2011** 

## **TITUL O D O RELATORI O**

**APROVADO EM** 

**BANCA EXAMINADORA** 

Prof. Dr. **CARLOS EDUARDO SANTOS PIRES** 

Prof Dra. Joseana Macêdo Fechine

MEMBRO DA BANCA

Prof. Dr. Hyggo Oliveira de Almeida

MEMBRO DA BANCA

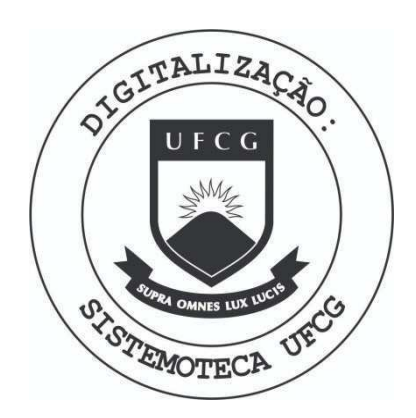

Biblioteca Setorial do CDSA. Maio de 2021.

Sumé - PB

#### AGRADECIMENTOS

Gostaria de agradecer principalmente à empresa E.Life, por ter me concedido a oportunidade de estagio, com o qual enriqueci muito a minha experiência no desenvolvimento de sistemas de informação na Web. Gostaria também de agradecer a Jairson Vitorino, CTO da empresa, pela atenção e por estar sempre prestativo. Gostaria de estender meus agradecimentos a Felipe Franco, colega de equipe, que era compreensivo e sempre esteve disposto a sanar minhas dúvidas.

Da parte acadêmica, gostaria de agradecer à professora Joseana Fechine, sempre muito cordial, prestativa. Agradeço também ao professor Carlos Eduardo por se disponibilizar a ser meu orientador academico e pela atengao prestada.

### APRESENTAÇÃO

Como parte das exigências do curso de Ciência da Computação, da Universidade Federal de Campina Grande, para cumprimento da disciplina de estágio integrado, apresenta-se o relatório de estágio do aluno Diógenes Galdino Gondim cuja matrícula é 20711012, com as atividades realizadas ao longo do período de 2011.1, sob orientação acadêmica do professor Carlos Eduardo Santos Pires e supervisão Técnica de Zinaldo Araújo Barbosa Júnior, perfazendo um total de trezentas horas.

O estagio foi realizado na E-Life Monitor de Estudos de Mercado LTDA.

O conteúdo do relatório está distribuído conforme descrição a seguir:

Seção 1 - Introdução.

Seção 2 - Ambiente de Estágio.

Seção 3 - Fundamentação Teórica e Tecnologias Utilizadas.

Seção 4 - Atividades do Estágio.

Seção 5 - Considerações Finais.

Referências Bibliográficas.

Apêndices.

## **RESUMO**

Durante o periodo letivo de 2011.1 o aluno Diogenes Galdino Gondim desempenhou atividades como estagiário na empresa E-Life Monitor de Estudos de Mercado LTDA. Durante o tempo em que estagiou, o estagiario trabalhou em uma aplicação chamada Facebookmeter, que é relacionada à plataforma do Facebook. Essa aplicagao consiste em um sistema de informação com interface web que guarda informações e gera gráficos sobre o volume de posts que os usuários do Facebook fazem sobre as marcas cliente da empresa. O trabalho realizado pelo estagiario tratou das tarefas de geragao de planilhas de dados quantitativos para estudos sobre volume de posts do Facebook envolvendo marcas de um determinado país. O trabalho também incluiu atividades de refatoramento para a adaptação da aplicação para o novo esquema do banco proposto para melhorar o seu desempenho. Neste relatório, são descritas as atividades realizadas pelo estagiário, no projeto, para a referida empresa.

## SUMÁRIO

## **Conteúdo**

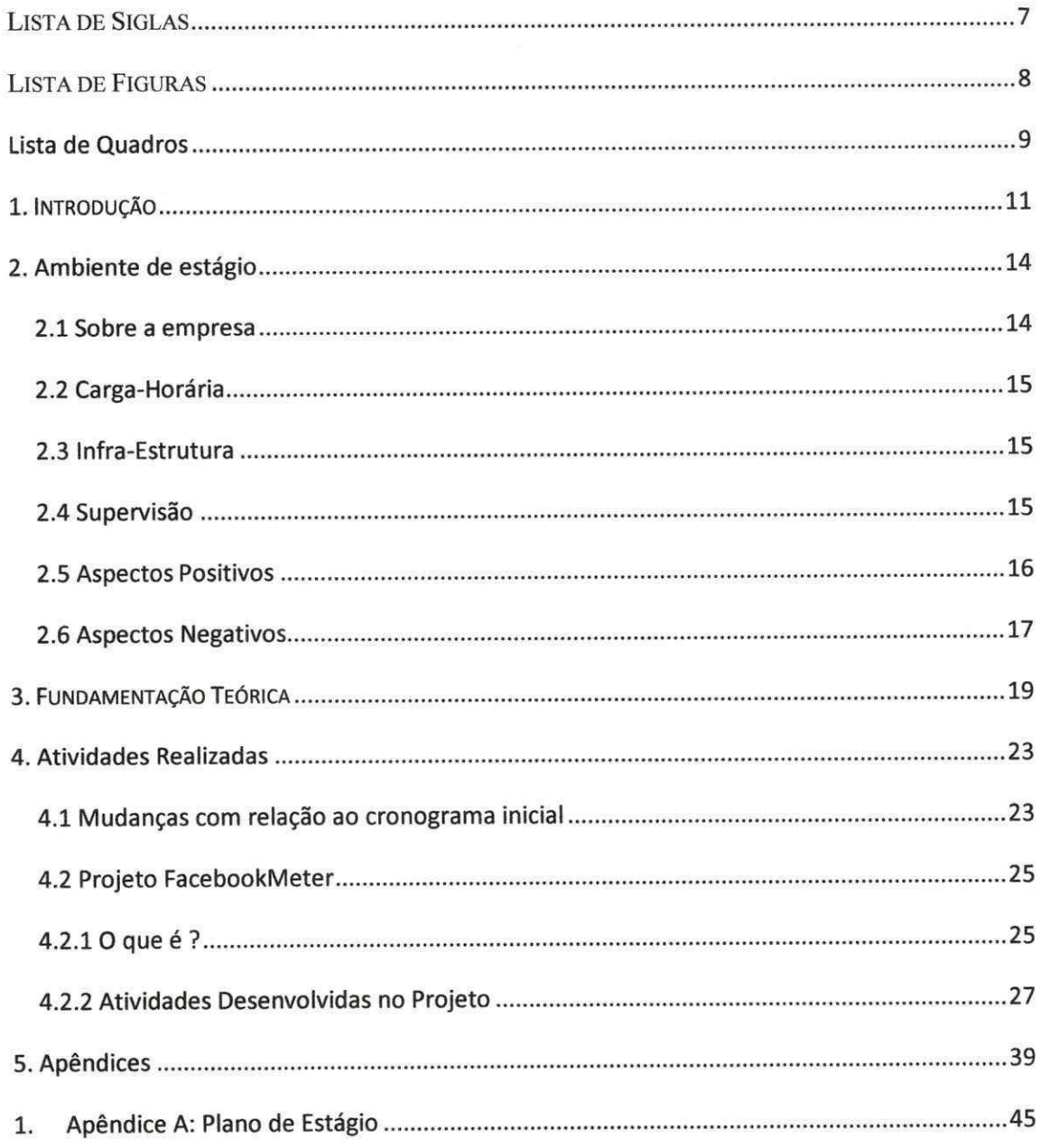

### LISTA DE SIGLAS E ABREVIATURAS

- · API Interface para Programação de Aplicações
- BD Banco de Dados
- CEO Chief Executive Officer
- CTO Chief Technical Officer
- DAO Data Access Object
- FBM FacebookMeter
- IDE Integrated Development Environment
- MVC Model View Controller
- OO Orientação a Objetos
- SGBD Sistema Gerenciador de Banco de Dados
- SQL Structured Query Language

## **LISTA DE FIGURAS**

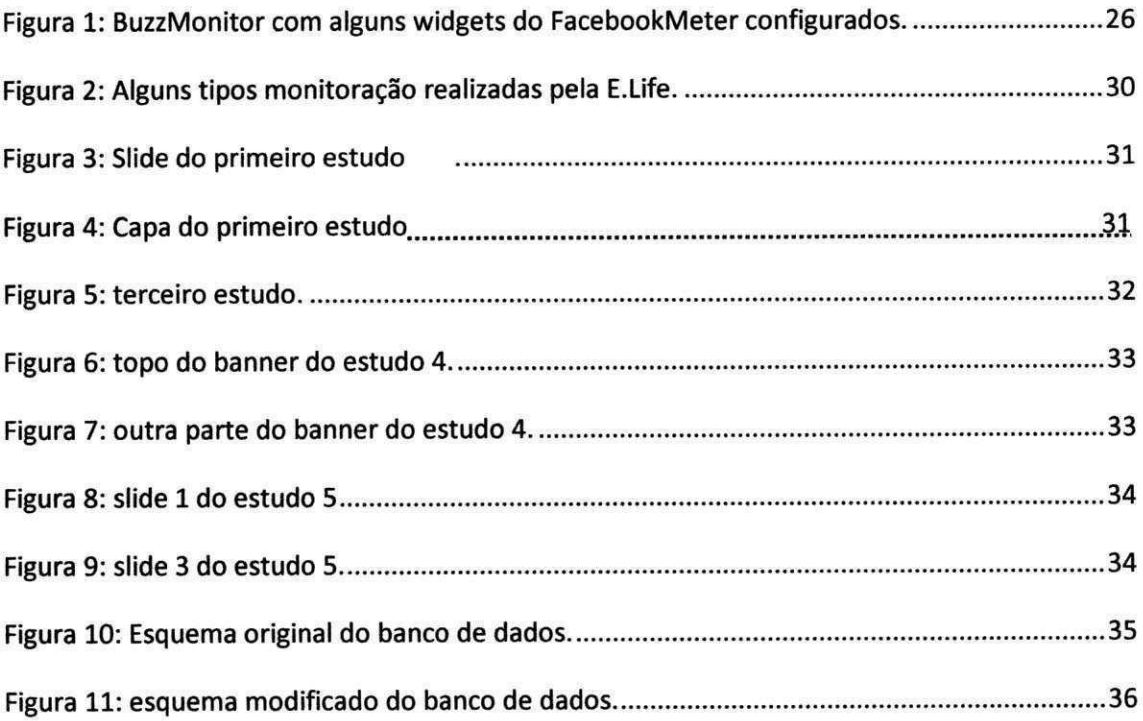

## **Lista de Quadros**

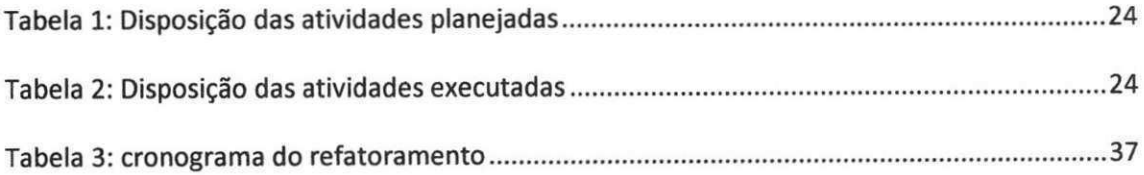

## SEÇÃO I

## INTRODUÇÃO

### 1. **INTRODUÇÃO**

£ imprescindivel na vida de qualquer profissional, desde a formacao academica, alguma maneira de interagir com o mercado de trabalho, adquirindo experiência, descobrindo como se dão as relações e procurando sempre resolver problemas quando estiver em situações adversas. Nesse contexto, surge a disciplina de estagio integrado, que auxilia o estudante a praticar os conhecimentos adquiridos na graduação ao passo em que o estudante está vinculado a uma empresa do mundo real, sabendo assim, como se dao os problemas no mercado.

Com base nisso, o aluno Diogenes Galdino Gondim participou de um estagio integrado durante o periodo letivo de 2011.1 na empresa E-Life Monitor de Estudos de Mercado LTDA, que é a líder em monitoração e análise da mídia gerada pelo consumidor e gestao de relacionamentos em midias sociais na America Latina, Portugal e Espanha.

O estágio teve dois objetivos principais. O primeiro foi gerar planilhas com dados quantitativos sobre o volume do posts (postagens feitas pelos usuários do Facebook em suas páginas) sobre um conjunto de marcas ("o buzz das marcas") da Espanha e Portugal. Os analistas de mídia, funcionários responsáveis pela elaboração do estudo sobre dos dados gerados pelo estagiário, são quem escolhem as marcas e demais critérios de pesquisa de posts. O outro objetivo geral foi fazer um refatoramento do sistema para adequa-lo ao novo esquema do banco de dados proposto pela equipe de desenvolvimento da E.Life, localizada em Recife, para fins de um melhor desempenho da aplicação, a qual vinha apresentando lentidão devido ao aumento dos dados no banco.

Compreenderam-se por objetivos especificos do estagio as seguintes atividades:

Para o objetivo de geração de planilhas para fins de estudos:

- Entender os conceitos basicos do Facebook, entidades e seus relacionamentos, tipos de posts, entre outros;
- Entender o esquema do banco de dados do FacebookMeter;

• Aplicar os conceitos aprendidos nas disciplinas de Bancos de Dados I e II para a escrita das consultas SQL necessárias para a geração das planilhas.

Para o objetivo do refatoramento da aplicação FacebookMeter para o novo esquema do banco de dados:

- Estudar as tecnologias web utilizadas na interface da aplicagao: Jquery, HTML e Javascript;
- Estudar o codigo fonte da aplicagao;
- Desenvolver um cronograma do refatoramento para que as atividades sejam entregues a tempo;
- Realizar as etapas definidas no cronograma juntamente com o outro membro da equipe de desenvolvimento.

SEÇÃO II

## AMBIENTE DE ESTAGIO

#### **2. Ambiente de Estágio**

I

Nesta seção estão contidas informações sobre o histórico da empresa e suas principais áreas de atuação, uma breve descrição do ambiente de estágio propriamente dito, carga horaria, informagoes de infra-estrutura de hardware e sofware e informações sobre o orientador acadêmico e supervisor técnico.

#### **2.1 Sobre a empresa**

A E.life foi fundada em 2004 com foco na monitoragao e analise de mídias sociais. A empresa extrai, a partir de milhões de opiniões, o núcleo daquelas que são relevantes para fornecer *insights* de marketing únicos para seus clientes. São analisados todos os tipos de conteúdo publicado espontaneamente na Internet pelos consumidores descrevendo sua experiência com produtos. A E.life possui mais de 60 projetos completados, e é ativa em seis paises.

Dentre seus objetivos principals esta entender as empresas a entender dinamicas das redes sociais e a relagao com sua marca e segmento de atuação, entregando projetos que serão utilizados por áreas como Marketing, Comunicação e Relações Públicas, Atendimento ao Cliente e Inteligência de Mercado. Orientar os clientes com relação à percepção de marca e serviços, comportamento e habitos de consumo, tendencias e relacionamento com consumidor a partir das redes sociais. Em suma, a E-Life é uma empresa de inteligencia de mercado.

O setor no qual o estagio foi desenvolvido foi o setor de desenvolvimento, que possui dois núcleos, o núcleo Recife, com escritório próprio e profissionais contratados, e o núcleo Campina Grande, que conta com este estagiário, além de outros que foram contratados. Este setor engloba as atividades de desenvolvimento de software da empresa, seja de soluções Web ou soluções Desktop. Mas, efetivamente, o estagiário não trabalhou no setor da empresa propriamente dito, já que trabalhou no modelo Home Office.

14

#### 2.2. Carga Horária

O estagio ocorreu entre os dias 01/02/2011 e 17/06/2011, em que foi cumprida a carga horária de 20 horas semanais, totalizando 300 horas de trabalho, descontando dias em que foi feriado.

#### **2.3. Infra Estrutura**

Devido a empresa ter chegado ha pouquissimo tempo em Campina Grande, em junho de 2010, essa não possui ainda escritório próprio na cidade. Portanto, o estágio era realizado em modelo Home Office, em que o estagiário tern a liberdade de realizar suas atividades de casa e reportar ao supervisor da empresa no fim da semana. Todos os atuais integrantes do núcleo Campina Grande utilizam seus computadores pessoais para realização das atividades, e atuam no regime de Home Office.

Para a realização das atividades desse estágio, foi utilizado um Notebook HP Pavilion dv6220BR com processador AMD Semprom 3500+ 1.6 GHz, memdria RAM principal de 1,5 GB e disco rigido de 80 GB. Neste instrumento de Hardware, foi utilizado para o desenvolvimento das atividades, o sistema operacional Microsoft Windows Vista Home Edition, e como IDE de desenvolvimento Eclipse e MySQL WorkBench 5.2 CE.

#### **2.4 Supervisao**

#### **Supervisao Tecnica**

**• Nome:** 

Zinaldo Barbosa Araújo Júnior

- **Funcao:**  Gerente de Tecnologia
- **Endereco Profissional:**  E-Life Monitor Estudos de Mercado Ltda Av Gov Agamenon Magalhaes 2656 Empresarial Agamenon Magalhaes, sala 601, Espinheiro

15

CEP: 52020-000.  $Recife - PE$ .

ø

**E-mail:**  zinaldo@elife.com.br

#### **Supervisao Academica**

- **Nome:**  Prof. Dr. Carlos Eduardo Santos Pires
- **Fungao:**

Professor adjunto do departamento de sistemas e computação (DSC)

- **Endereco Profissional:**  Rua Aprigio Veloso, 882, Bodocongd Bloco CN - Sala 205 CEP: 58109-970 Campina Grande - Paraíba, Brasil
- **E-mail:**  cadocapires@gmail.com

#### **2.5** Aspectos Positivos

Como aspectos positivos sobre como o estagio transcorreu, podem-se destacar a flexibilidade de horários por parte do estagiário, que pode montar sua escala de horários. Também podem-se destacar a modalidade de trabalho, por ser Home-Office, o conforto para o estagiário é bem maior uma vez que não é necessário sair de sua casa para realizar as tarefas relacionadas ao estágio. Apesar da flexibilidade na composição da escala, o estagiário preferia os horarios da tarde, pois coincidia com o horario do outro membro da equipe de desenvolvimento para poderem ficar em contato e discutir sobre as atividades.

#### **2.6** Aspectos Negativos

 $\cdot$ 

Como aspectos negativos do modelo de estagio realizado, podem-se destacar certa distância entre o estagiário e a equipe de desenvolvimento. Porém, isso não era um problema grave, pois a comunicação era constante via email e aplicações de comunicação VoIP, como o Skype. Outro aspecto negativo que podemos destacar é que o ambiente de estágio torna a rotina do estagiário um pouco solitária, ao passo que na rotina de alguém em um escritório é dividida com outros funcionários.

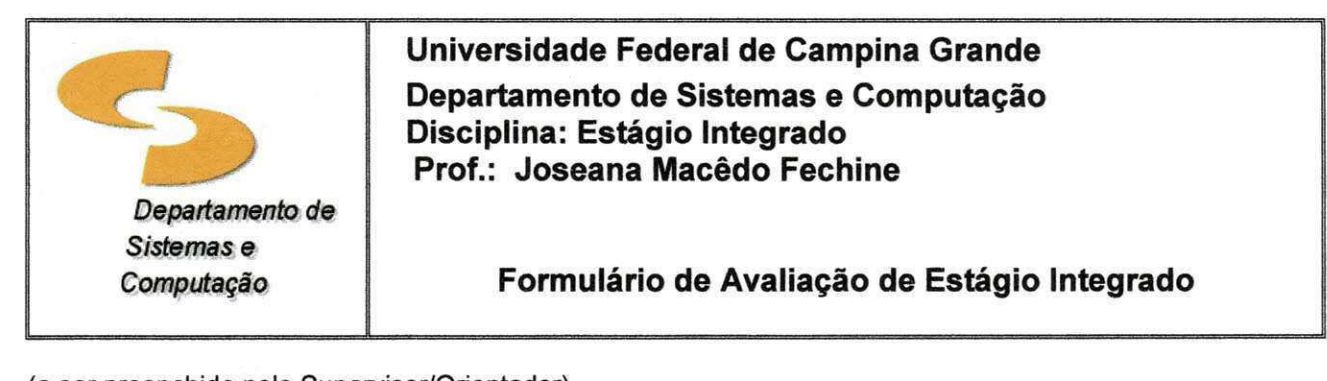

**(a ser preenchido pelo Supervisor/Orientador)** 

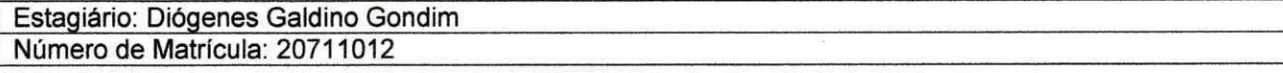

Nome da Empresa(Instituição)/Cidade: E.Life Monitor Estudos de Mercado Ltda / Recife - PE Supervisor (Orientador): Zinaldo Barbosa Araújo Júnior **Func3o: Gerente de Tecnologia Telefone: (81) 3423-9254 e-mail: [zinaldo@gmail.com](mailto:zinaldo@gmail.com)** 

**Periodo de realizacao do Estagio: 01/02/2011 a 17/06/2011 Carga horaria total: 300 horas** 

**Setor/Funcao onde foi desenvolvido o estagio: Desenvolvimento Resumo das atividades desenvolvidas pelo estagiario:** 

Realização de atividades por demanda relacionadas ao projeto FacebookMeter.

**1. Conhecimentos te6ricos:** 

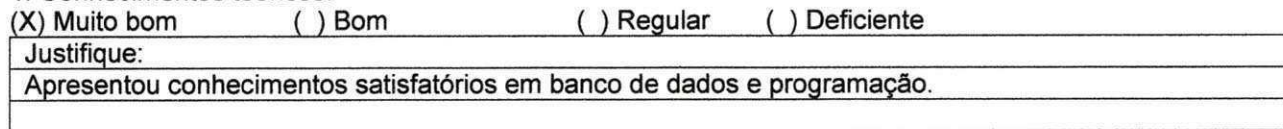

**2. Conhecimentos praticos:** 

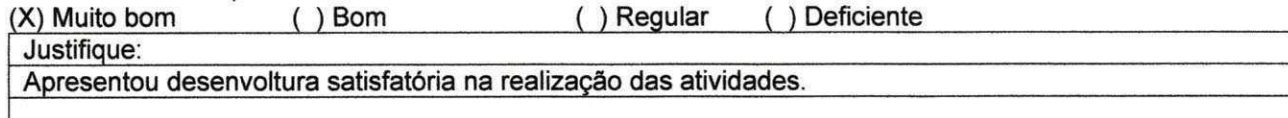

**3. Capacidade de aprendizagem:** 

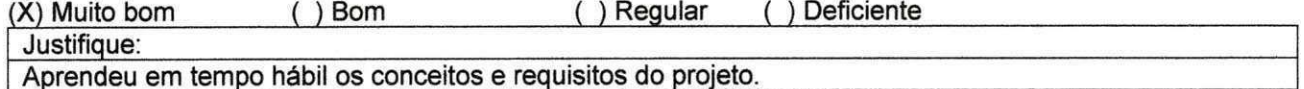

**4. Assiduidade (frequ£ncia e execucao de tarefas):** 

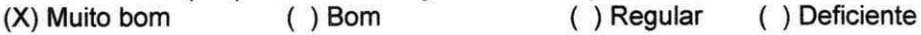

**5. Iniciativa (capacidade de resolver problemas, participacao, apresentagao de idelas):** 

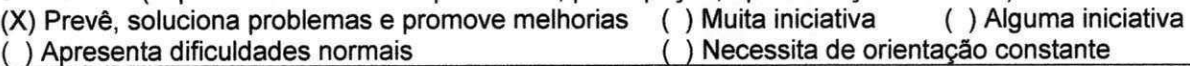

**Justifique:** 

Soube identificar problemas no desempenho de consultas ao banco de dados, problemas de conexão e **teve iniciativa em resolv§-los.** 

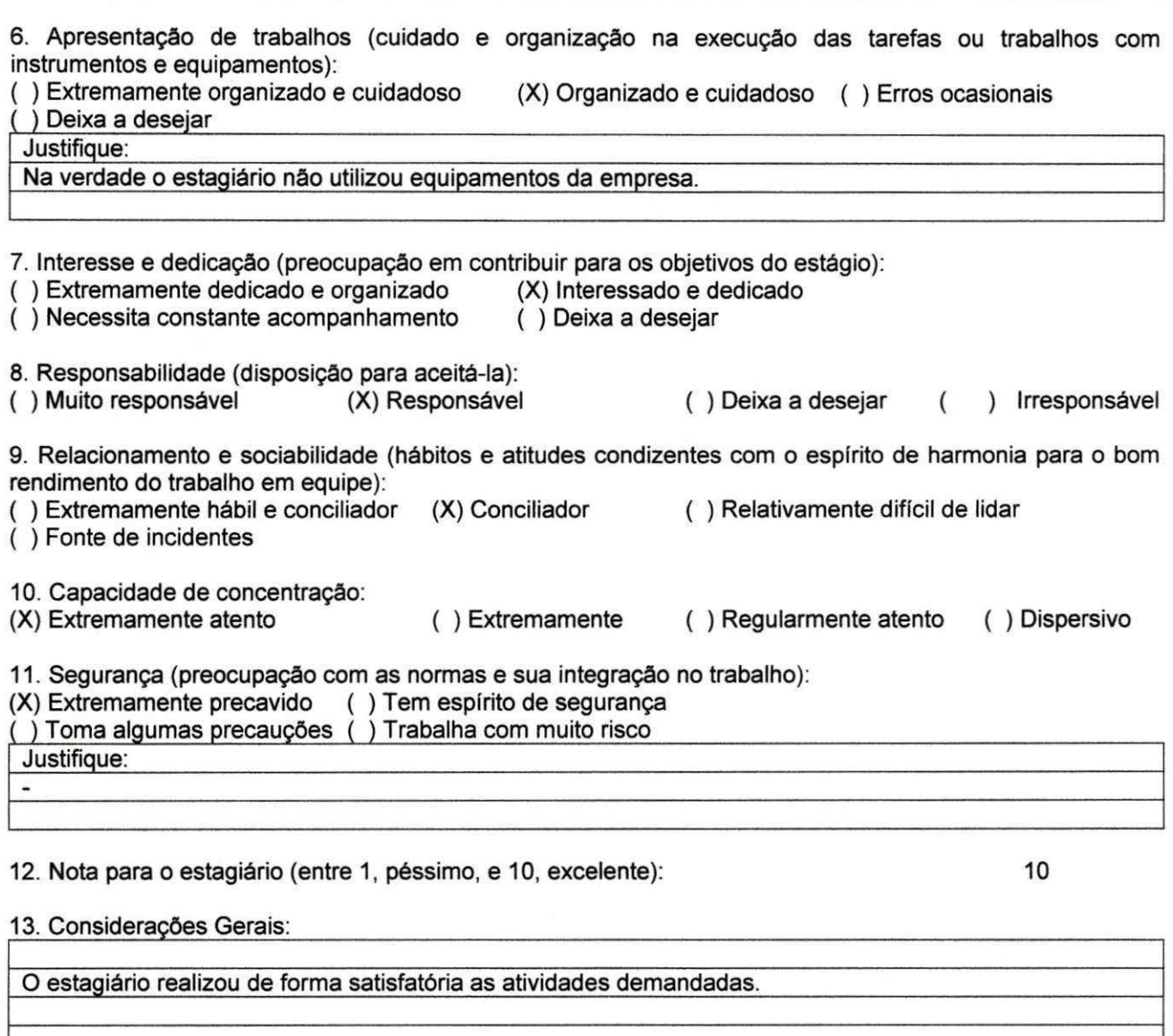

**Recife, 29 de junho de 2011** 

Ġ.

**Assinatura do Supervisor/Orientador** 

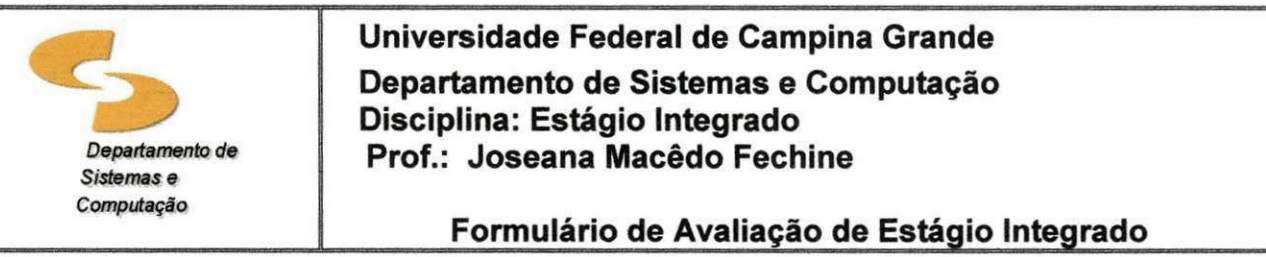

**(a ser preenchido pelo Aluno)** 

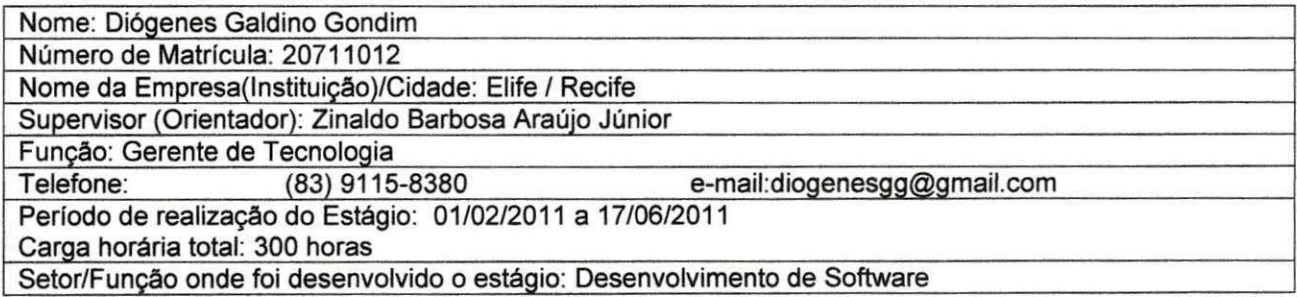

**Avalie as assertivas de 1 a 11 de acordo com a escala a seguir.** 

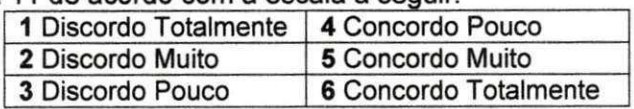

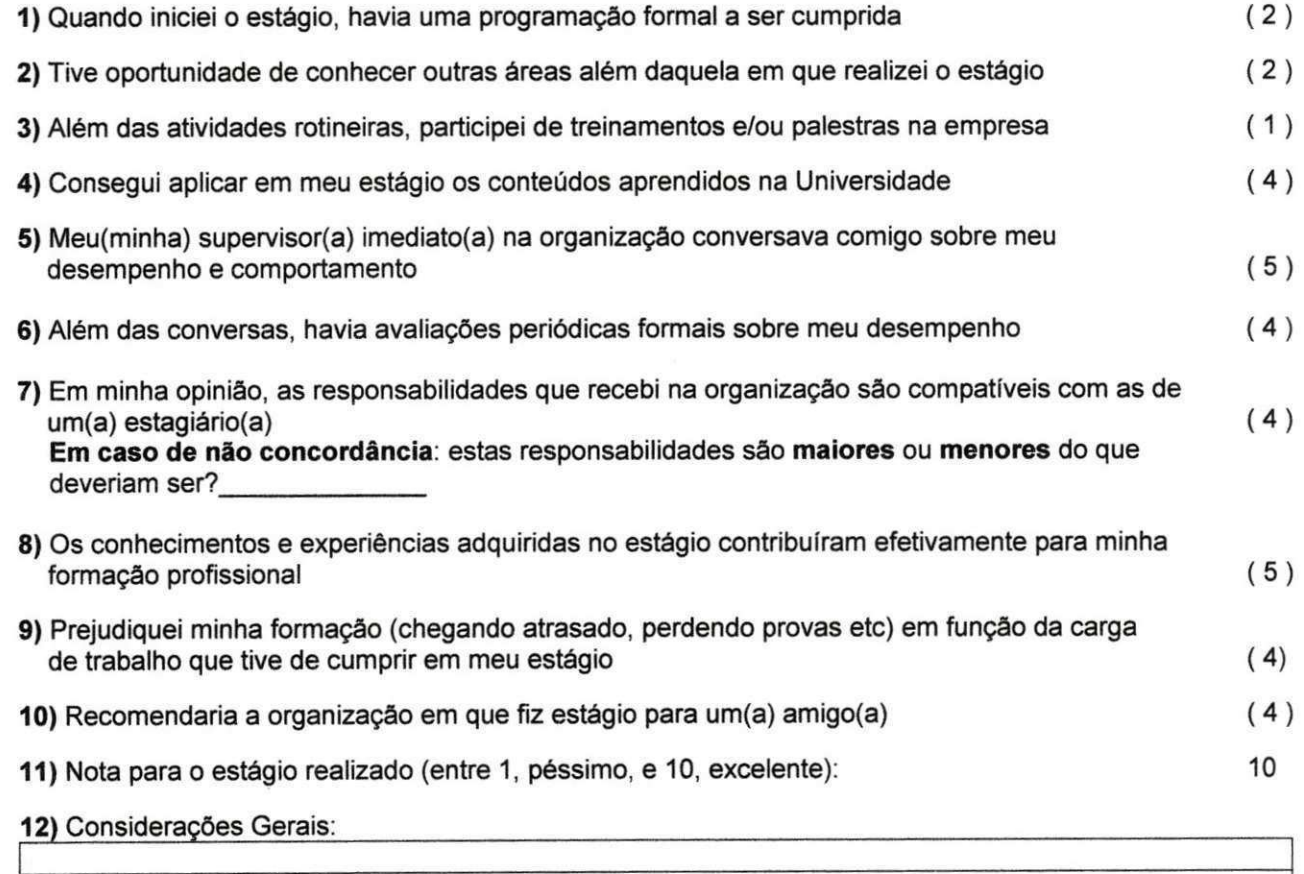

**Campina Grande, 29 de Junho de 2011** 

Assinatura do Alung <sup>Calchino</sup> Gommand

## SEÇÃO III

## FUNDAMENTAÇÃO TEÓRICA

### **3. FUNDAMENTAÇÃO TEÓRICA**

O estagio realizado envolvia basicamente o refatoramento e desenvolvimento do sistema de informação na web FacebookMeter, além da geragao de planilhas a partir da base de dados utilizada pela aplicagao. Sendo assim, foram utilizadas ferramentas de desenvolvimento de software, IDEs, e ferramentas de gerência e projeto de bancos de dados. Algumas dessas ferramentas não eram de conhecimento do estagiário.

Quanto ao conteúdo teórico em Ciência da Computação, foram utilizados basicamente conceitos da area de banco de dados, como SQL e bancos de dados relacionais e conceitos de programação.

A seguir, sao listados os principals conceitos e tecnologias utilizadas para realização das tarefas do estágio:

Paradigma de programação orientado a objetos - Paradigma de análise, projeto e programação de sistemas de software baseado na composição e interação de diversas unidades de software chamadas objetos;

**Banco de dados relacional** – É um conceito abstrato que define maneiras de armazenar, manipular e recuperar dados estruturados unicamente na forma de tabelas, construindo um banco de dados;

**Model View Controller (MVC)** - Padrão de arquitetura de software que visa separar a lógica de negócio da lógica de apresentação, permitindo o desenvolvimento, teste e manutengao isolado de ambos;

**Data Access Object (DAO)** - Padrão para persistência de dados que permite separar regras de negócio das regras de acesso a banco de dados;

**Java** – Linguagem de programação orientada a objetos, desenvolvida pela Sun Microsystems. E uma linguagem de programagao portavel, com recursos de segurança e de interação em rede;

**Apache Tomcat** - O Tomcat é um servidor open source web escrito em Java, que também pode funcionar integrado a um servidor Web dedicado.

**MySQL** – É um Sistema de Gerenciamento de Banco de Dados (SGBD). £ um dos SGBDs mais utilizados no mundo.

**Java Database Connectivity (JDBC)** – É um conjunto de interfaces escritas em Java que fazem o envio de instruções SQL para qualquer banco de dados relacional.

**Java Server Pages (JSP)** - Tecnologia utilizada no desenvolvimento de aplicacões Web que possui a vantagem do usuário poder integrar código Java a página que está rodando no servidor Web.

**JSP Standard Tag Library (JSTL)** - Consiste em uma coleção de bibliotecas, tendo cada uma um propósito bem definido, que permitem escrever páginas JSPs sem código Java, aumentando assim a legibilidade do código e a interação entre desenvolvedores e web designers.

**GSON** - E uma biblioteca Java para converter objetos Java em Strings JSON, e também converter strings JSON em objetos Java.

**Subversion** - £ um tipo de software popularmente como controle de versão, que tem a finalidade de gerenciar diferentes versões no desenvolvimento de um documento qualquer, seja software ou não, e é recomendado principalmente para desenvolvimento em equipe.

**Eclipse** - IDE desenvolvida em Java, com codigo aberto, para a construgao de programas de computador.

**SSH Secure Shell** - Cliente de Secure Shell (SSH) para fornecer acesso seguro para administragao em um servidor.

**Microsoft Word** - Processador de texto produzido pela Microsoft.

**Microsoft PowerPoint** - Programa utilizado para edigio e exibigao de apresentagoes graficas produzido pela Microsoft.

**Facebook** - Rede social com a qual os usuários podem criar perfis pessoais e páginas, adicionar outros usuários como seus amigos e trocar mensagens, incluindo notificações automáticas quando atualizam seus perfis. Também é possível que os usuários compartilhem de grupos de interesse

comuns, registrem interesse (conhecido como 'curtir') em várias entidades do site, como por exemplo, fotos, páginas, comentários e postagens em geral.

**Graph API** - Interface web que permite que desenvolvedores possam criar software baseados no Facebook, além de realizar buscas por posts, páginas e usuários no Facebook. Sua documentação descreve todas as entidades, como usuários, grupos, posts, páginas, do Facebook, seus relacionamentos e atributos.

## SEÇÃO IV

1

## ATIVIDADES REALIZADAS

#### **4. Atividades Realizadas**

No período de estágio, as atividades realizadas pelo estagiário ficaram concentradas na aplicagao FacebookMeter e na geragao das planilhas para estudos baseados na base de dados da aplicação.

Nas próximas seções serão descritas as mudancas que ocorreram em relação ao cronograma inicial que havia sido previsto para o estagiário, as atividades realizadas no estagio, explicando em detalhes o projeto FacebookMeter e as atividades realizadas de forma cronologica.

#### **4.7zyxwvutsrqponmlkjihgfedcbaZYXWVUTSRQPONMLKJIHGFEDCBA Mudangas em Relagao ao Cronograma Inicial**

O cronograma inicial de atividades planejadas esta descrito no Apendice A deste documento. Grande parte das atividades definidas no inicio do estagio foi cumprida, exceto as atividades que estavam relacionadas ao desenvolvimento e manutengao de widgets que, no contexto do Facebookmeter, são elementos da interface web que mostram um conjunto de informações sobre os posts que contém algum dos termos definidos para os clientes da E.Life. Mais adiante, explicaremos cada conceito do sistema, como também cada widget.

A criação de novos widgets não aconteceu em virtude da falta de demanda por parte dos clientes do sistema. A manutengao aconteceu, mas essa foi feita pelo outro membro da equipe. Foi listado tambem no cronograma inicial atividades a serem realizadas por demanda. A única atividade que apareceu diferente das listadas no cronograma inicial, foi o refatoramento do código do sistema.

O estudo das tecnologias a serem utilizadas, planejado para acontecer no mes de Margo, foi cumprida com sucesso. As tecnologias foram banco de dados MySQL, Javascript e JQuery. A atividade de estudo de codigo e arquitetura do sistema também ocorreu dentro do planejado, apenas no mês de Margo. A atividade de cadastro de contas no FacebookMeter estava planejada para os meses de Margo e Abril, porem esse e um tipo de tarefa que acontece por demanda e o tempo todo. Sendo assim, essa atividade aconteceu durante

**23** 

todos os meses do cronograma. A atividade por demanda que surgiu, o refatoramento do codigo, foi realizada nos meses de Abril, Maio e Junho. A atividade de escrita e preparo do relatório de estágio se deu nos últimos dois meses do cronograma, Maio e Junho, com maior intensidade em Junho, pois as atividades ja estavam bem perto de acabar, facilitando o trabalho de escrita.

A análise anterior é ilustrada nos quadros 1 e 2, a partir dos quais é possivel ver como era a organizagao das atividades no inicio e ao final do estágio, da mesma forma que é possível visualizar como era o cronograma no início e como ficou ao fim do estágio.

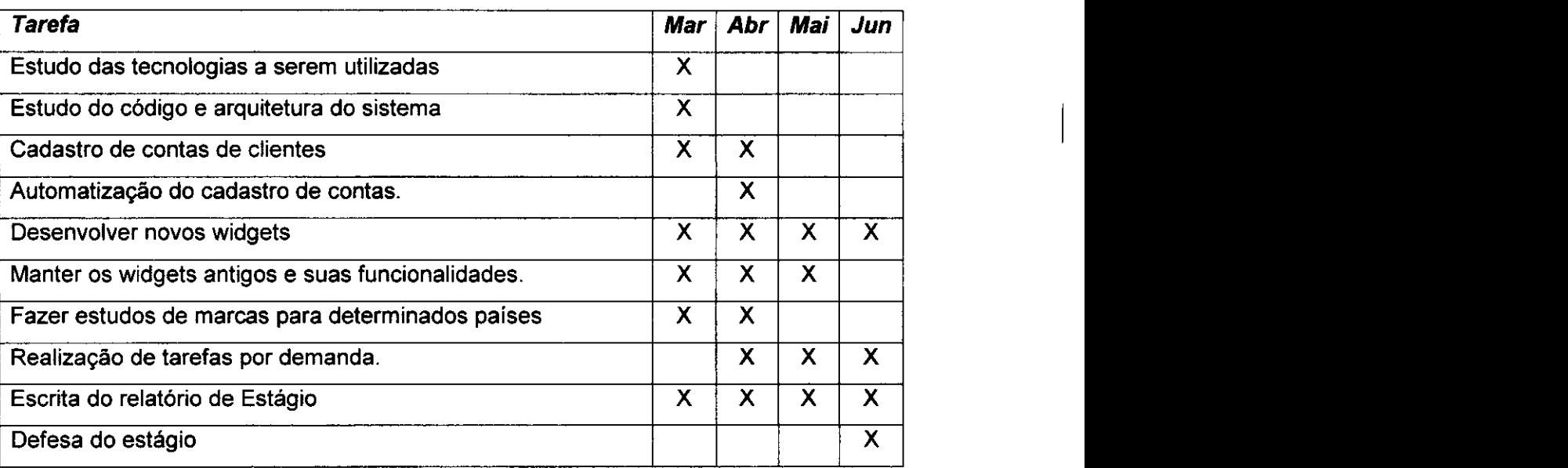

Quadro 1: Disposição das atividades planejadas

#### **Quadro 2: Disposicao das atividades executadas**

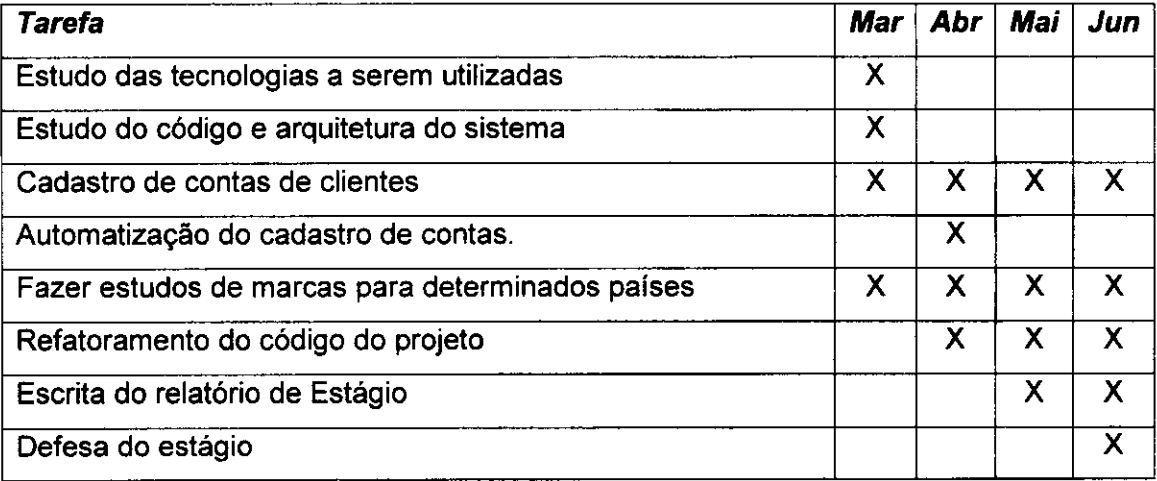

 $\mathbf{I}$ 

#### **4.2 Projeto FacebookMeter**

Neste tópico são abordadas as atividades que o estagiário realizou no projeto FacebookMeter, explicando o que é o projeto, como ele se encaixa no contexto da empresa.

Como já dito anteriormente, o estagiário ficou responsável por fazer um refatoramento do código do sistema para adaptação ao novo esquema do banco de dados, com o intuito de melhorar o desempenho dos widgets da interface web.

#### **4.2.1 O que e ?**

Trata-se de um sistema de informação na Web que realiza o monitoramento de termos nos posts do Facebook, uma das redes sociais mais populares do momento, chegando a ter 600 milhões de usuários em Janeiro de 2011 (Wikipedia/Facebook, 2011).

Para entender melhor, o Facebook é uma rede social criada por Mark Zuckerberg, em 2004, onde as pessoas podem criar um perfil e colocar fotos, informações pessoais, além de poder postar pequenos textos, que aparecem em uma área chamada de *mural*. Esse posts podem ser tanto pequenos textos quanto conteúdo de mídia, como um vídeo, foto, música ou até mesmo um link para um conteúdo externo. Os perfis de usuários podem se relacionar entre si por amizade, parentesco ou qualquer outro tipo de relacionamento que o usuário deseje criar. Todo post realizado por um usuário aparece no mural de seus amigos. Além dos posts, qualquer alteração de informação pessoal também aparece no mural dos amigos. Existem também as *páginas*, parecidas com os perfis de usuários, só que elas são normalmente usadas por organizagoes e empresas, com o intuito de manter seus clientes informados de lançamentos, promoções, entre outros.

"O **FacebookMeter** e a mais nova solugao da **E.Life** para monitorar e analisar o volume de buzz e criar ações de relacionamento com os consumidores no Facebook. Trata-se de um módulo integrado ao BuzzMonitor que pode ser acessado via web e dá suporte ao serviço de monitoração e gestao de relacionamento em redes sociais que a **E.Life** desenvolve

25

atualmente. Com o **FacebookMeter** nossos analistas produzem relatórios periódicos sobre o que falam no Facebook a respeito de sua empresa através de classificações de termos e sentimentos além de identificar os usuários top filtrados por comments, friends ou likes" (Elife, 2011). A seguir, temos uma figura da interface principal do BuzzMonitor com algumas widgets do FacebookMeter.

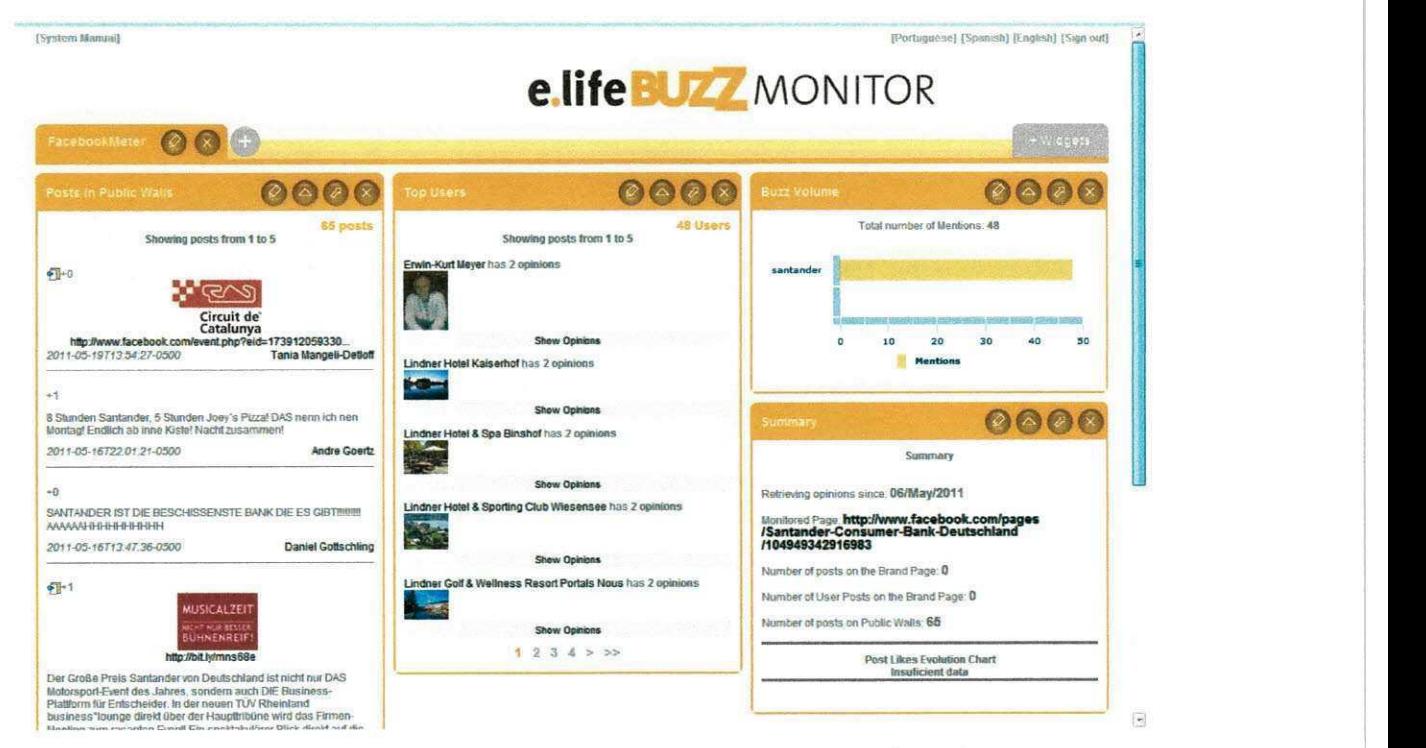

**Figura 1: BuzzMonitor com alguns widgets do FacebookMeter configurados.** 

O BuzzMonitor, por sua vez, é a solução maior que engloba todas as soluções da empresa no que diz respeito ao monitoramento das redes sociais. £ o responsavel por guardar o estado da interface; como o usuario do sistema configurou e escolheu os widgets que ele gostaria que Ihe fossem exibidas.

"O **BuzzMonitor** é a solução da E.Life para monitorar, analisar e agir sobre as conversações dos consumidores. O software, que é completamente acessado via web, dá suporte ao serviço de monitoração e gestão de relacionamento em redes sociais oferecido pela **E.Life.** Com o **E.LIFE**  BuzzMonitor nossos analistas produzem relatórios periódicos de como está a imagem de sua empresa com base na monitoração do volume e na natureza de discussões de consumidores on-line em blogs, fotoblogs, wikis, sites

pessoais, foruns e em redes sociais como o Orkut, Twitter, Facebook, MySpace e Linkedin" (Elife, 2011).

No FacebookMeter, o cliente tem a opção de fazer um cadastro de um conjunto de termos que ele deseja monitorar nos posts de murais publicos do Facebook. Ele também tem a opção de cadastrar páginas de determinadas marcas, as chamadas fanpages, para que seja feito o rastreamento dos posts no mural da fanpage.

#### **4.2.2 Atividades Desenvolvidas no Projeto**

Nesta seção, serão apresentadas as atividades que foram realizadas neste projeto seguindo ordem cronológica, e também a forma como se desenvolveu cada atividade.

#### **Estudo das Tecnologias Envolvidas**

Por se tratar de um sistema de informação na Web, o projeto envolvia as tecnologias Java 1.6, que o estagiario ja estava familiarizado, SGBD MySQL, gerenciado pela ferramenta MySQL Workbench. Com essa ultima tecnologia o estagiário não estava familiarizado. Sua fonte de estudos era baseada na documentagao online presente em (MySQL, 2010). Apesar de uma leitura inicial, juntamente com a realização de alguns exemplos, o aprendizado sobre o SGBD ocorreu durante todos os meses do estagio, principalmente nos momentos em que aconteciam problemas.

Para a interface Web, houve um estudo das tecnologias Javascript e JQuery. O estudo da primeira se deu por meio dos capitulos inicias de (Zacas, 2005), que falavam da sintaxe da linguagem, estruturas de dados nativas e nao-nativas e heranca. JQuery foi estudado a partir de (JQuery, 2011), usando alguns artigos básicos da sessão de tutoriais. O estagiário não tinha experiência alguma com ambas essas tecnologias. Porém, vale salientar que elas não foram utilizadas no decorrer do estágio, uma vez que as atividades desenvolvidas não envolveram a interface web.

#### **Estudo do código e da Arquitetura**

O FacebookMeter é basicamente dividido em dois módulos: o sistema de informação propriamente dito, responsável por fazer as modificações e consultas ao banco; e um outro programa chamado de *crawler*, que em inglês significa rastreador, responsável por coletar as informações no FacebookMeter e coloca-las no banco.

Para entender como funciona o sistema, o estagiario teve duas reunioes presenciais com um ex-integrante da equipe, Fabio Leal. Este ultimo mostrou a arquitetura do sistema, a divisao em camadas e como era feita a comunicagao entre interface e fachada do sistema. Além disso, explicou as entidades e relacionamentos do esquema do banco de dados. Vale salientar, que o código e o esquema do banco são muito mal documentados e as conversas iniciais com Fabio Leal foram imprescindíveis para a compreensão do sistema.

#### **Cadastro de Conta de Clientes**

Também chamadas de views ou visões, uma conta de cliente corresponde a um nome de usuário e senha usados para se ter acesso ao sistema. Os analistas de mídia e marketing, responsáveis pelo contato direto com o cliente, eram os responsáveis pelas requisições dessas contas ao estagiario que, por sua vez, as cadastravam no banco de dados, gerava uma configuração básica de widgets na interface e repassava os dados da conta para o analista que a requisitou.

No começo do estágio, o cadastro dessas contas era feito diretamente no banco de dados, o que gerava uma grande fonte de possiveis inconsistências nos dados. Não havia uma interface com o usuário para automatizar o cadastro. Era um processo lento e, como dito anteriormente, sujeito a falhas.

#### Automatização do Cadastro de Contas de Clientes

Inicialmente, havia um requisite para que existisse um widget onde usuários administradores, no caso os analistas de marketing, pudessem fazer o cadastro das marcas. Porém, esse requisito foi deixado de lado, pois às vezes o conjunto de termos elaborado pelo analista requer um tratamento especial por parte da equipe de desenvolvimento do FacebookMeter. Por exemplo, às vezes os analistas pediam o conjunto de termos com a seguinte expressao: "bis OR (chocolate OR comer OR comi)", o que significa dizer que a palavra bis deveria ser combinada com todas as outras entre parenteses. Como o sistema não trata expressões como essa, era necessário quebrar a expressão nas tuplas "bis chocolate", "bis comer" e "bis comi", ja que, cadastrar apenas o nome bis, não garantia pegar somente posts da marca de chocolate Bis.

Não só devido a essa questão da expressão de termos, o requisito da criagao de um widget para o cadastro de contas foi desconsiderado, pois uma vez automatizado, mesmo que por uma interface texto, não tomaria muito tempo do estagiario, apenas alguns segundos. Sendo assim, o estagiario desenvolveu uma interface texto de uso próprio para o cadastro das contas.

#### **Geragao de Planilhas com Dados Sobre Determinadas Marcas**

Como parte dos serviços prestados pela E.Life, a geração de estudos quantitativos e qualitativos de inteligência de mercado são produtos fortes. A participação do estagiário nessa atividade se deu por meio da geração dos dados necessários para os estudos de monitoração quantitativos.

A figura 2 é apresentada quais os três tipos de relatórios de análise de midia social oferecida pela E.Life aos seus clientes.

**29** 

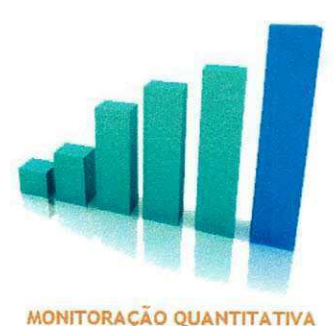

Semanal. Dispersão do boca-a-boca nos serviços, Nuvens de Termos, Termos x Sentimento

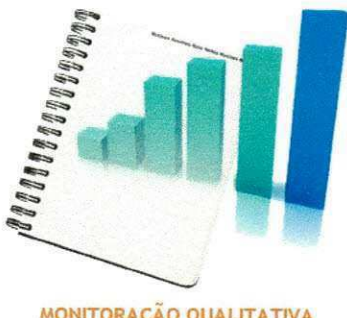

**MONITORAÇÃO QUANTITATIVA MONITORAÇÃO QUALITATIVA ESTUDO Ad Hoc**<br>Permite identificar a Evolução **Monte de Alixanda de Mercado aplicada** pelos **portugas este exterior extraga de Alixanda Estados Pontugas de Inteligência de** Inteligência de Mercado aplicada pelos analistas de mercado a hase de dados investigados durante um determinado período

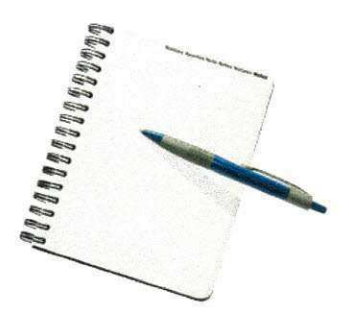

**Estudos Pontuais de Intel igencia de Mercado para as redes sociais contendo metodologias e maior aprofimdamento na irryestigacao zyxwvutsrqponmlkjihgfedcbaZYXWVUTSRQPONMLKJIHGFEDCBA**

#### Figura 2: Alguns tipos monitoração realizadas pela E.Life.

#### Monitoração Quantitativa

Permite identificar a evolução semanal ou diária dos posts acerca dos termos definidos pelo cliente requerente do relatório. Estes são baseados em planilhas que incluem uma nuvem de termos (termos mais usados nos posts), uma avaliação sobre se o post possui um caráter positivo, negativo ou neutro, quais os usuarios que mais postaram acerca dos termos e quais os posts com maior repercussão, ou seja, aqueles posts que são mais referenciados por outros posts.

O processo de monitoramento de postagens se inicia a partir da definição dos objetivos da empresa. O que se quer monitorar ou investigar? Na primeira etapa do processo, o cliente vai monitorar as redes sociais e compreender os aspectos relacionados a sua marca nestes espacos. Nesta etapa, a E.Life aplica métricas de engajamento, levando em consideracão as diferenças e semelhanças entre as diversas redes sociais, para buscar através do olhar do consumidor os ambientes e as discussões mais importantes.

É bem verdade que o consumidor final é um aliado tanto da empresa cliente, quanto da E.Life nesta etapa, pois, a partir de suas ações, como comentar um post, trocar links com um blog ou seguir um microblog, ele ajuda a filtrar o que é mais importante. O monitoramento das posntagens utiliza ferramentas de monitoração como o BuzzMonitor e o FacebookMeter,

**30** 

ferramentas proprietárias da E.Life que possibilitam um olhar contínuo e seletivo sobre as redes sociais (ELife Serviços, 2011).

#### **Relatorios Quantitativos Gerados**

Os relatórios quantitativos foram gerados a partir de um programa em Java feito pelo estagiário que fazia as consultas ao banco através de uma conexao JDBC e escrevia os dados em um arquivo xls, formato tipico do Microsoft Excel. Para cada estudo, foram gerados basicamente cinco tipos de relatórios: (1) ranking de todas as marcas dispostas em ordem decrescente em relação à quantidade de posts; (2) ranking das categorias dispostas em ordem decrescente em relação à quantidade de posts; (3) conteúdo dos posts das vinte marcas mais comentadas, ordenados por diferentes critérios; (4) nuvem de termos das vinte marcas mais comentadas, ordenados por diferentes critérios.

O primeiro relatorio feito foi sobre 156 marcas, divididas em 23 categorias, para posts de usuários da Espanha no período de 20 a 26 de Marco de 2011. A seguir, estão dois *slides* da apresentação do estudo. Na figura 3 é apresentado o slide capa da apresentação. Na figura 4 é apresentado um slide contendo as dez marcas mais comentadas do estudo, em ordem decrescente.

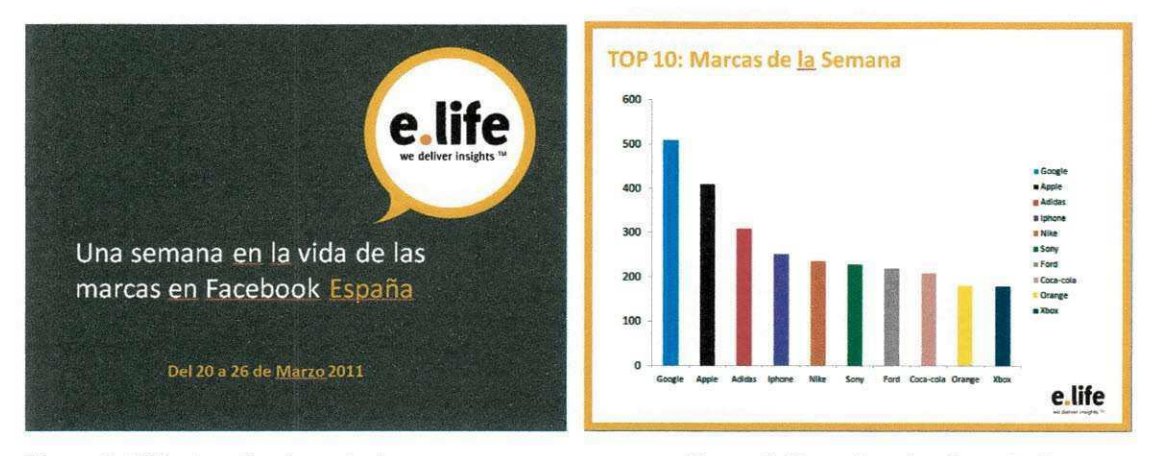

**Figura 3: Slide do primeiro estudo Figura 4: Capa do primeiro estudo.** 

O segundo estudo foi realizado no periodo de 20 a 26 de margo de 2011, envolvendo as seguintes marcas de video games: Playstation, PSP,

Xbox, Nintendo e Kinect. Também foi realizado para a Espanha. Infelizmente, nao foi possivel ter acesso aos resultados desse estudo.

O terceiro estudo foi realizado no periodo de 01 a 07 de maio de 2011 para Portugal, envolvendo 137 marcas, divididas em 22 categorias. Esse estudo foi lançado numa revista portuguesa chamada Briefing (Briefing, 2011). Na Figura 5, tem-se uma ilustração de parte de uma das páginas referente ao estudo. Ela mostra um trecho da descrição dos resultados e três gráficos contendo as dez marcas mais comentadas para os tres primeiros dias do estudo.

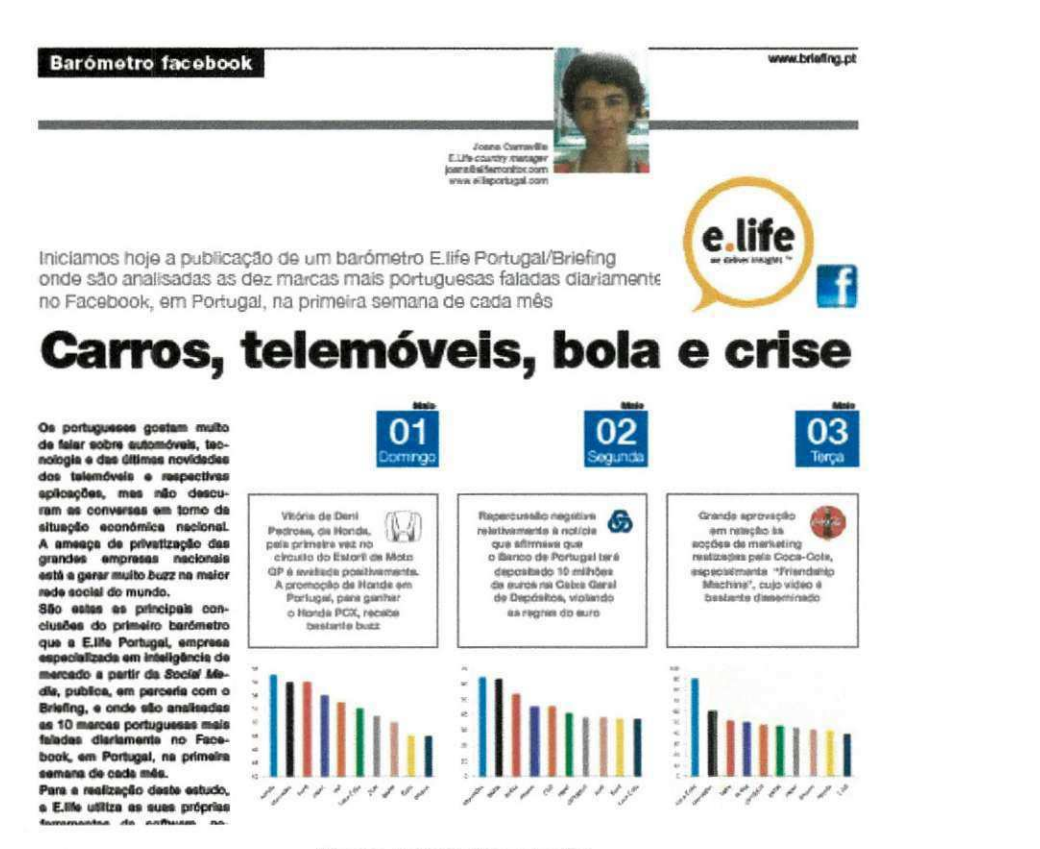

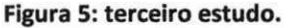

O quarto estudo foi realizado durante o periodo de 09 de Maio a 09 de Junho de 2011, para a Espanha, 161 marcas em 23 categorias. A seguir temos a ilustragao de partes de um banner retirado do site da Elife Espanha. Na Figura 6 está um sumário dos dados gerais do estudo, como período do estudo, postagens feitas e quantidade de usuários que fizeram postagens. Na Figura 7 é apresentada outra parte de banner que contém dois rankings: um é das categorias mais comentadas, e o outro é sobre as marcas mais comentadas.

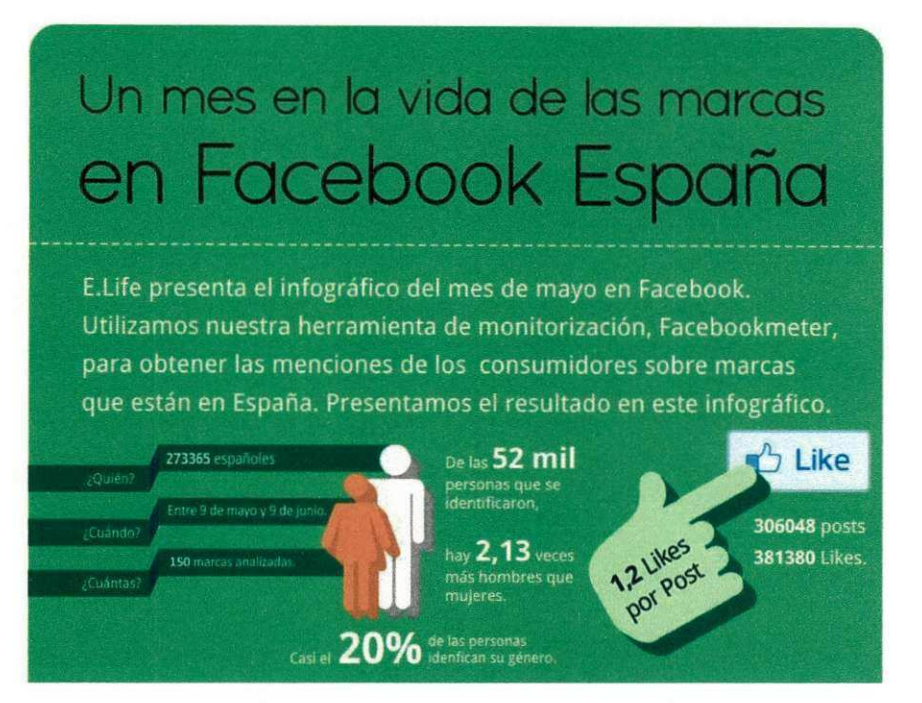

**Figura 6: topo do banner do estudo 4.** 

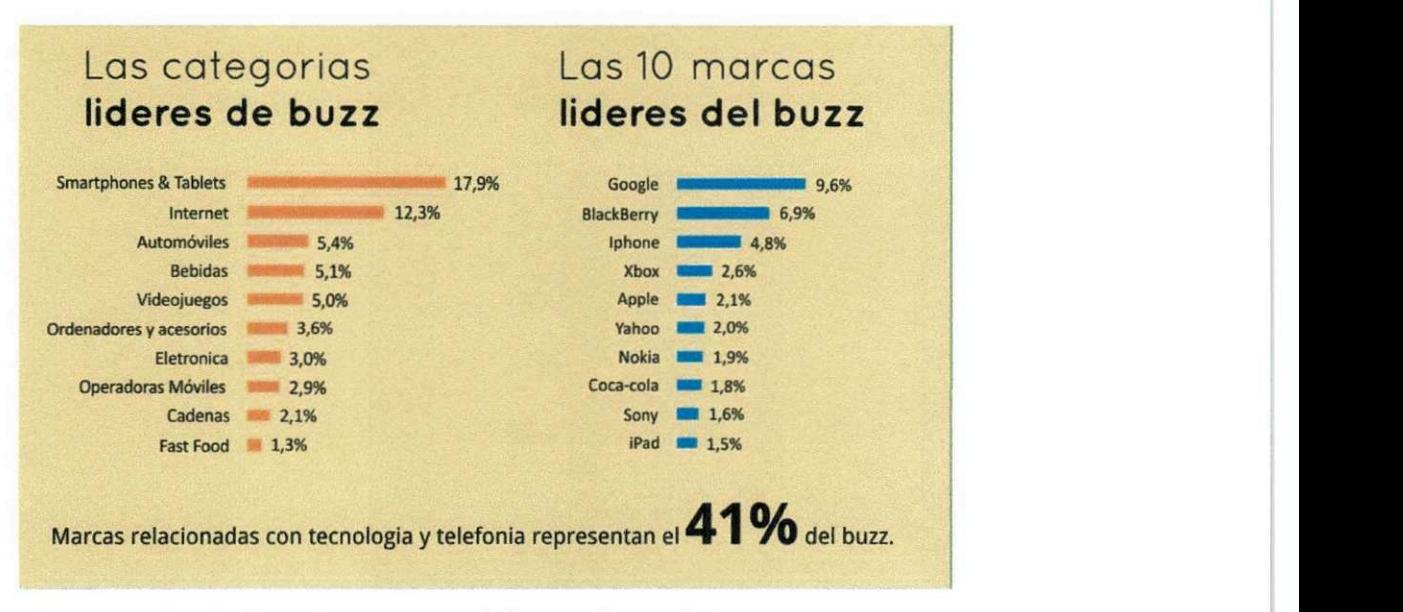

**Figura 7: outra parte do banner do estudo 4.** 

O quinto estudo foi realizado durante o periodo de 01 a 07 de junho de 2011, para Portugal, com as mesmas marcas do Estudo 3, divididas nas mesmas categorias. A seguir temos dois slides retirados da apresentação do estudo. Na figura 8 é apresentado o slide capa da apresentação e na figura 9 é apresentado um ranking das marcas mais comentadas na quarta-feira e, ao

lado do ranking, duas pequenas descrições sobre o conteúdo mais comum das postagens.

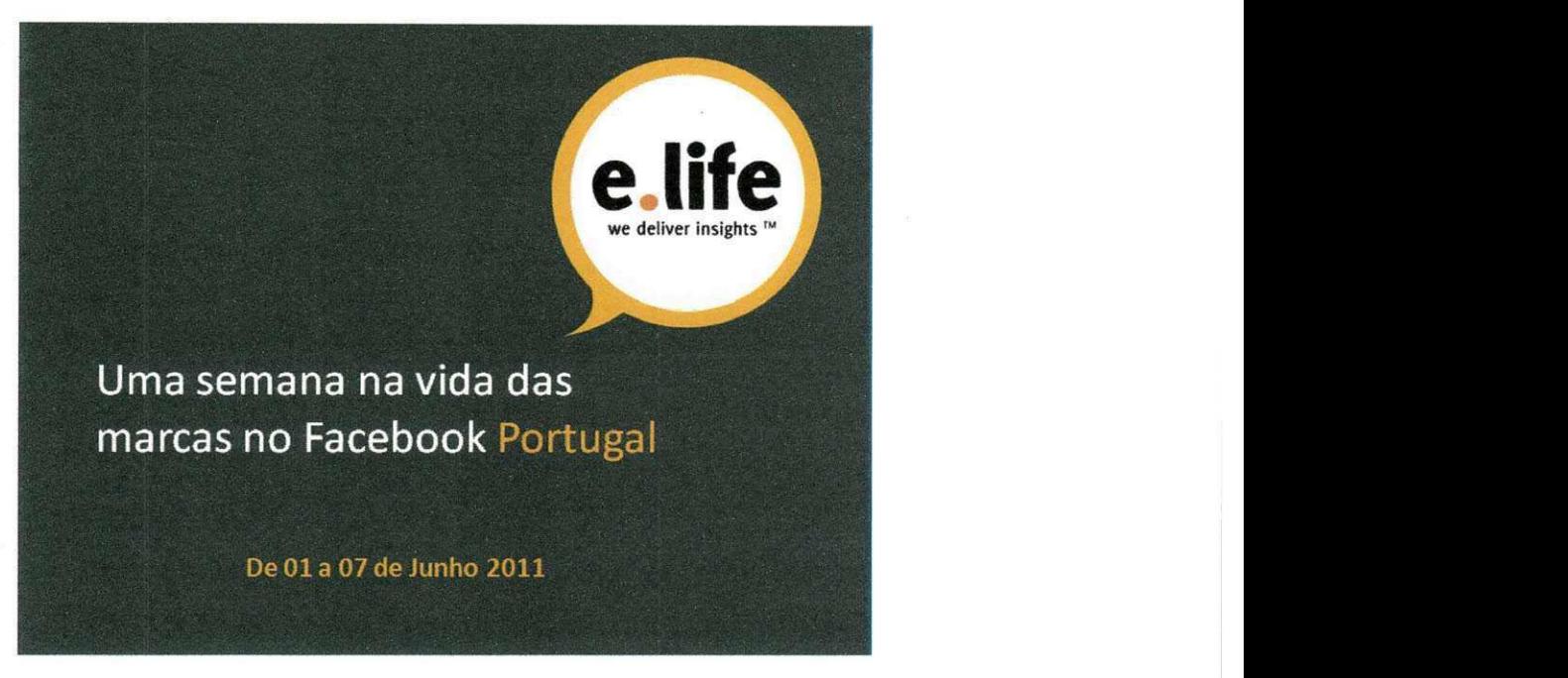

**Figura 8: slide 1 do estudo 5** 

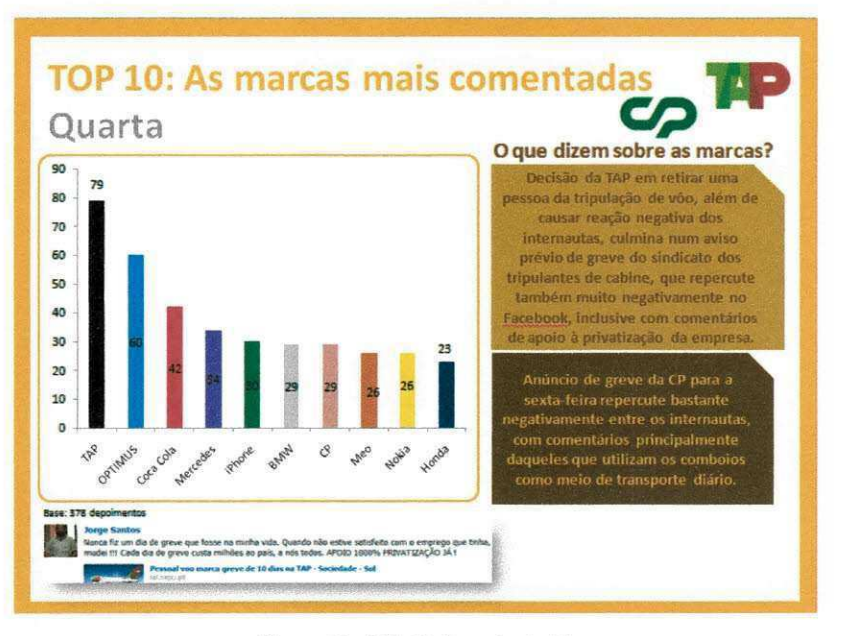

**Figura 9: slide 3 do estudo 5.** 

£ Interessante notar que, em alguns estudos, determinadas marcas tiveram que ser retiradas, pois os posts que continham os termos envolvendo a marca não eram exatamente relacionados à marca. Por exemplo, existia uma marca em Portugal chamada "Tsunami" e o estudo coincidiu com a tragedia do Japão. Vários posts eram relacionados à tragédia, e não à marca.

#### Refatoramento do Código do FacebookMeter

A quantidade de posts que os usuários do Facebook geram é enorme. Entre marco e o início de Junho de 2011, só para as marcas da Espanha, que sao cerca de 160, a base de dados registrou mais de 1,1 milhao de posts. Esse volume, associado a um esquema não apropriado para esse tipo de aplicação com essa capacidade de crescimento de dados, fez com que o tempo de resposta na interface web do FacebookMeter ficasse inaceitável do ponto de vista do usuário. Alguns widgets simplesmente pararam de funcionar para certos usuários. Inclusive as consultas de geração dos relatórios tiveram desempenho afetado. Algumas vezes era necessario gerar no periodo da noite, pois o banco de dados não era tão movimentado.

Foram tomadas basicamente duas decisdes para resolver o problema do desempenho no banco de dados: modificar o esquema do banco de dados, com valorização da desnomarlização, a fim de diminuir o número de junções entre tabelas; e mudar a engine das tabelas de MylSAM para InooDB, pois a primeira faz um bloqueio das tabelas quando se esta fazendo alguma consulta que altera o conteúdo do banco de dados. Em nenhuma dessas decisões foi solicitada a participação do estagiário. Para não expor a solução inteira por motivos de sigilo da empresa, será apresentada apenas a parte crítica da modelagem na Figura 9.

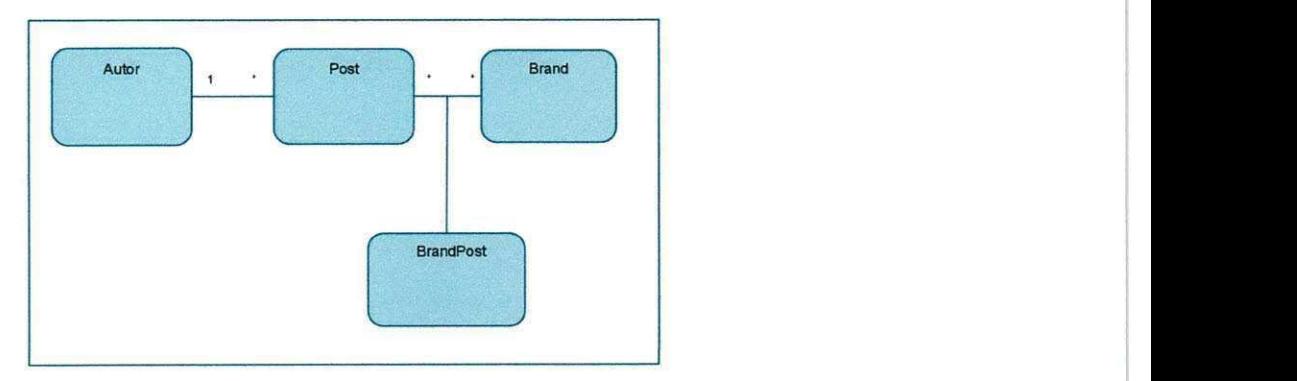

**Figura 10: Esquema original do banco de dados.** 

A tabela Autor tem a mesma ordem de grandeza da tabela Post, que tem a mesma ordem de grandeza de BrandPost. Essa tabela serve para relacionar um post a uma Brand, já que ambos se relacionam de muitos para muitos. Era

um grande problema fazermos uma consulta que tivesse de identificar a quantidade de pessoas do sexo masculino que fizeram postagens para uma marca X. Essa consulta envolvia as quatro tabelas. De forma a amenizar o crescimento das tabelas, o esquema anterior era usado para um conjunto de marcas, geralmente as marcas de um determinado pais. Por exemplo, existe uma instancia desse esquema de banco de dados para Portugal e outro para Espanha, cada um com suas marcas.

De forma simplificada, a solução proposta ficou como descrita na Figura 11.

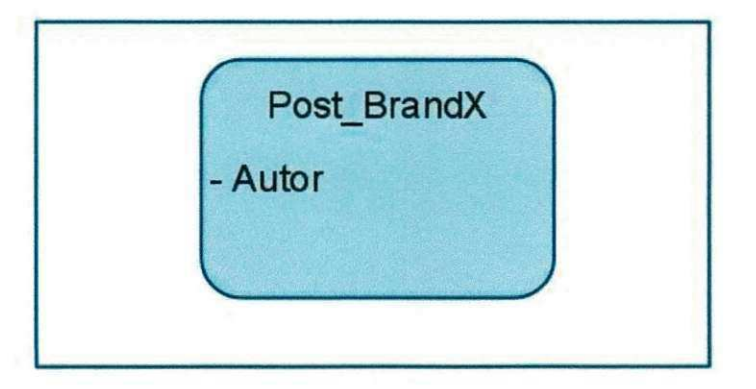

**Figura 11: esquema modificado do banco de dados.** 

Os atributos do autor do post foram colocados na tabela do post, e essa por sua vez só está relacionada a apenas uma marca. Em um esquema de banco de dados como esse, existem na verdade várias dessas tabelas descritas na figura 11, uma para cada marca. A consulta descrita anteriormente, de identificar a quantidade de homens que fizeram postagens para a marca X, agora só envolve uma tabela. O nome dessas tabelas que guardam as postagens deve comegar com "post\_" seguindo do nome da marca a qual a tabela guarda as postagens. Por exemplo, a tabela post\_nike guarda as postagens relacionadas a marca Nike.

Para abordar a tarefa de refatoramento do código para adaptação ao novo esquema do banco de dados, o estagiario, juntamente com o outro membro da equipe, Felipe Franco, desenvolveu um cronograma que contou com oito semanas para início e finalização dos testes de refatoramento. No Quadro 3 são apresentadas as atividades do cronograma seguido pela equipe de desenvolvimento:

36

**Quadro 3: cronograma do refatoramento** 

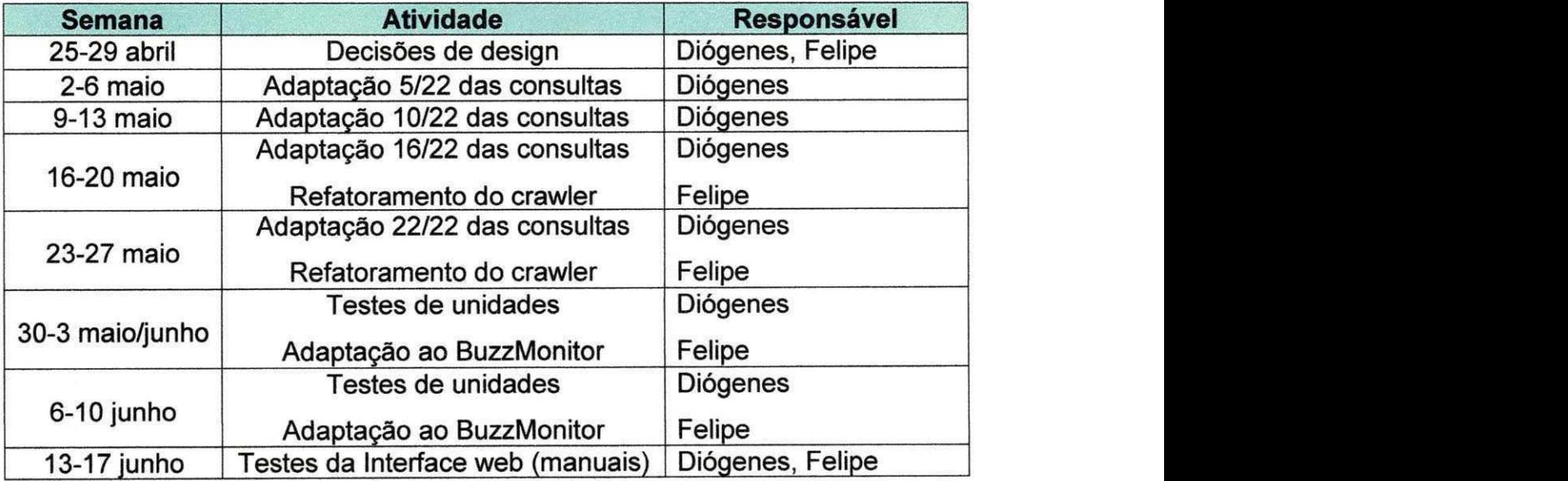

As decisões de *design* descritas no Quadro três são dizem respeito a decisões de projeto de software. Para a realização das tarefas de adaptação de consultas, foi criado um documento via Google Docs para acompanhamento das tarefas.

## **SEÇÃO V**

# **CONSIDERAÇÕES**

## **FlNAIS**

#### **5. Considerações Finais**

O estágio mostrou ser uma oportunidade única para que o estagiário pudesse aprofundar seus conhecimentos adquiridos ao longo da graduagao além de que várias tecnologias pudessem ser aprendidas. Com o estágio, temse a oportunidade de ser inserido diretamente no mercado de trabalho, como se dá a vida em uma empresa e como aparecem cobrancas no dia-a-dia de um funcionario.

Como pontos negativos que puderam ser elencados pelo modelo o qual o estagiário adotou (Home Office), citamos as dificuldades com relação à comunicação com os outros membros da equipe. Uma conversa presencial é bem mais proveitosa que por telefone ou conferência.

Para o curso de Ciência da Computação da UFCG ter um melhor desempenho em disciplinas como estagio integrado, deveriam existir disciplinas obrigatórias relacionadas a sistemas escaláveis ou qualquer outra disciplina que se disponha a manipular grandes bases de dados.

Cursar esta disciplina é, no entendimento do estagiário, algo essencial na formação acadêmica de um aluno. Os ganhos adquiridos vão além de conhecimentos sobre tecnologia e mercado de trabalho. Na verdade, a disciplina de estágio integrado e o estágio propriamente dito preparam o aluno para muitas situações que ele pode vivenciar, podendo assim afirmar que se trata de uma preparagao para toda a vida.

## **REFERÊNCIAS BlBUOGRAFICAS**

### **Referências Bibliográficas**

THE ECLIPSE FOUNDATION. Eclipse IDE. Disponivel em: <[http://www.eclipse.org/>](http://www.eclipse.org/). Acesso em: 17 de Junho de 2011

MySQL - The most popular open source database. Disponivel em: <http://www.mysql.com>. Acesso em: 17 de Junho de 2011

GSON. A Java library to convert JSON to Java objects and vice-versa. Disponível em: <http://code.google.com/p/google-gson>. Acesso em: 01 de dezembro de 2010

THE APACHE SOFTWARE FOUNDATION. Apache Tomcat. Disponivel em: <[http://tomcat.apache.org>](http://tomcat.apache.org). Acesso em: 17 de Junho de 2011

THE APACHE SOFTWARE FOUNDATION. Commons FileUpload. Disponivel em: <[http://commons.apache.org/fileupload/>](http://commons.apache.org/fileupload/). Acesso em: 17 de Junho de 2011

MARCORATTI; José Carlos. Padrões de Projeto: O modelo MVC - Model View Controller. Disponivel em: <[http://www.macoratti.net/vbn mvc.htm>](http://www.macoratti.net/vbn%20mvc.htm). Acesso em: 17 de Junho de 2011.

MICROSOFT. Word 2010. Disponivel em: <[http://office,microsoft.com/pt](http://office,microsoft.com/pt-br/word/microsoft-word-2010-FX010048798.aspx)[br/word/microsoft-word-2010-FX010048798.aspx>](http://office,microsoft.com/pt-br/word/microsoft-word-2010-FX010048798.aspx). Acesso em: 17 de Junho de 2011.

Wikipedia/Facebook. Descrição da rede social no site Wikipedia. 2010. Disponível em <[http://en.wikipedia.org/wiki/Facebook>](http://en.wikipedia.org/wiki/Facebook). Acesso em 21 de junho de 2011.

Elife. Site da E.Life em 2011. Disponivel em <http://elife.com.br/>. Acesso em 21 de junho de 2011.

MySQL Documentation. MySQL Reference Manual. Disponivel em <http://dev**.mvsql**.com/doc/>. Acesso em 21 de junho de 2011.

Zacas, C. N. Profesional Javascript For Web Developers. Indianápoles, Indiana, 2005.

JQuery. A fast, concise, library that simplifies how to traverse HTML documents, handle events, perform animations, and add AJAX. Dispnivel em < [http://iguerv.com/ >.](http://iguerv.com/) Acesso em 21 de junho de 2011.

Briefing. O novo agregador do marketing - revista portuguesa. Disponível em < http://www.briefing.pt/ > Acesso em 21 de junho de 2011.

## APENDICES

### Apêndice A - Plano de Estágio

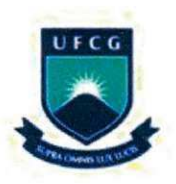

**UFCG - UNIVERSIDADE FEDERAL DE CAMPINA GRANDE**  CEEI - CENTRO DE ENGENHARIA ELÉTRICA E INFORMÁTICA **DSC - DEPARTAMENTO DE SISTEMAS E COMPUTAQAO** 

## **Piano de Estagio Integrado**

**E.Life Monitor Estudos de Mercado Ltda** 

#### **Desenvolvimento e Manutengao de um Sistema de Informagao para o Monitoramento de Marcas no Facebook**

**Aluno: Diogenes Gadino Gondim (20711012) Supervisor Academico: Carlos Eduardo Santos Pires Coordenador de Estagio: Joseana Macedo Fechine Semestre Letivo: 2011.1 Disciplina: Estagio Integrado Creditos e Carga Horaria: 10 creditos e 300 horas** 

> **Campina Grande, Março de 2011**

### **1. Informagoes Pessoais**

**Nome: Diogenes Galdino Gondim** 

**Curso: Ciencia da Computacao** 

**Matricula: 20711012** 

**CPF: 076.725.814-22** 

**RG: 3148601 SSP/PB** 

**Endereco: Rua Pastor Robert Reid Kalley, 233** 

**CEP: 58.407-597** 

**Mirante, Campina Grande, PB - Brasil.** 

**Email: [diogenesgg@gmail.com](mailto:diogenesgg@gmail.com)** 

### **Ambiente de Estagio**

**Devido a empresa E.Life n§o possuir uma sede em Campina Grande, a mais proxima e em Recife, o estagio sera realizado de forma online, a maior parte do tempo em minha residencia, em Campina Grande, ou qualquer outro lugar com acesso a internet e que eu esteja com meu notebook ou outra maquina com ambiente de**  desenvolvimento preparado. Os programas necessários para o desenvolvimento são o **Eclipse, servidor MySql, Office 2007 ou superior, Mozilla Firefox, Subversion e o Java Development Toolkit.** 

**O trabalho sera realizado em uma equipe de 2 (duas) pessoas, sendo um desenvolvedor e um gerente, na qual atuarei como desenvolvedor. O gerente se chama Felipe France e trabalha na sede de Recife. As reunioes serao feitas via**  Skype<sup>[1]</sup> e a gerência do projeto também.

#### 2. Supervisão

#### **Supervisor Academico**

**Nome: Professor Dr. Carlos Eduardo Santos Pires** 

**Enderego: Departamento de Sistemas e Computagao** 

**Universidade Federal de Campina Grande** 

**Avenida Aprigio Veloso, 882 - CEP: 58.109-970** 

**Bodocongo, Campina Grande, PB - Brasil.** 

**Email: [peter@dsc.ufcg.edu.br](mailto:peter@dsc.ufcg.edu.br)** 

#### **Supervisor Técnico**

**Nome: Zinaldo Araujo Barbosa Junior** 

**(Gerente de Tecnologia)** 

**Enderego: Rua Padre Carlos Leoncio, n 30, apt 201** 

**CEP: 51170-400** 

**Bairro: Imbiribeira, Recife, PE - Brasil.** 

**Email: [zinaldo@gmail.com](mailto:zinaldo@gmail.com)** 

### **3. Resumo do Problema do Estagio**

**£ notorio que as redes sociais na Internet tern crescido de forma bastante**  considerável e um exemplo é o Facebook, que em Janeiro de 2011 possuía mais de **600 milhdes de usuario ativos. Os usuarios podem criar perfis pessoais e paginas,**  adicionar outros usuários como seus amigos e trocar mensagens, incluindo

**notificacdes automaticas quando atualizam seus perfis. Tambem e possivel que os usuarios compartilhem de grupos de interesse comuns, registrem interesse (conhecido como 'curtir') em Vcirias entidades do site, como por exemplo, fotos, paginas, comentarios e postagens em geral.** 

**A E.Life como uma empresa de monitoramento, tern por principal objetivo entender a dinamica das redes sociais com relagao a uma determinada marca ou produto. Sendo assim, ela desenvolveu o projeto FacebookMeter, que tern por objetivo monitorar o que os usuarios do Facebook falam sobre determinadas marcas de interesse. Ele faz parte de um plataforma maior que integra outros modulos de monitoramento para outras redes sociais, chamado BuzzMonitor.** 

**A partir do FacebookMeter, e possivel obter informagoes tais como as marcas mais citadas em determinado contexto (por pais ou periodo de tempo), os posts que mais receberam a marcagao de 'curtir', o posts mais comentados, e a pagina de marca que os usuarios mais frequentaram. Tais resultados ainda podem ser divididos**  em categorias e conter informações não-textuais.

**Sendo assim, o problema do estagio e prestar manutengao ao FacebookMeter e desenvolver novos requisitos a partir da demanda dos clientes ou de novas ideias**  dos usuários e analistas da empresa. Também faz parte do problema prestar servico **de manutengao ao BuzzMonitor.** 

### **4. Objetivo do estagio**

**O objetivo do estagio e o estudo do codigo fonte do FacebookMeter e BuzzMonitor, estudo das tecnologias envolvidas no desenvolvimento e realizagao das tarefas de desenvolvimento de acordo com os prazos estabelecidos no momento da requisigao da mesma. Serao produzidos relatorios semanais acerca das atividades desenvolvidas.** 

**As tarefas tambem incluem o cadastro de usuarios clientes para a utilizagao do FacebookMeter, o cadastro de contas para estudos acerca de um conjunto de marcas em um determinado contexto, para fins de estudo e promogao do projeto; compreensao das necessidades do sistema para que este sempre melhore e obtenha**  sempre a satisfação dos usuários; rastreamento e correção de bugs.

47

### **Metodologia**

**A meta e trabalhar 4 horas diarias (totalizando 20 horas semanais) a fim de**  cumprir pequenas iterações, ao fim destas um artefato (parte do software) é gerado **para analise. Semanalmente havera acompanhamento via Skype para definir metas e**  acompanhar o trabalho que está sendo realizado. O software é desenvolvido em equipe, ficando cada integrante responsável por finalizar uma parte do sistema, partes **essas definidas em reuniao. A equipe responsavel pelo FecebookMeter nao dispoe de um processo de software bem definido. Sendo assim, podemos classificar como uma metodologia ad-hoc, ou seja, trabalhamos por demanda e com pequenas tarefas.** 

### **Atividades planejadas**

**Devem ser desenvolvidas as seguintes atividades no estagio:** 

- **Estudo das tecnologias a serem utilizadas**
- **Estudo do codigo e arquitetura do sistema**
- **Cadastro de contas de clientes no banco do FacebookMeter**
- **Automatizacao do cadastro de contas.**
- **Desenvolver novos widgets (interfaces de usuarios) que mostrem novos dados ou novas formas de visualizacao dos dados aos clientes.**
- **Manter os widgets antigos e suas funcionalidades.**
- **Fazer estudos de marcas para determinados paises**
- **Realizacao de tarefas por demanda.**
- **Escrita do relat6rio de Estagio**
- **Defesa do estágio**

### **Cronograma de atividades**

O cronograma de atividades proposto é o seguinte:

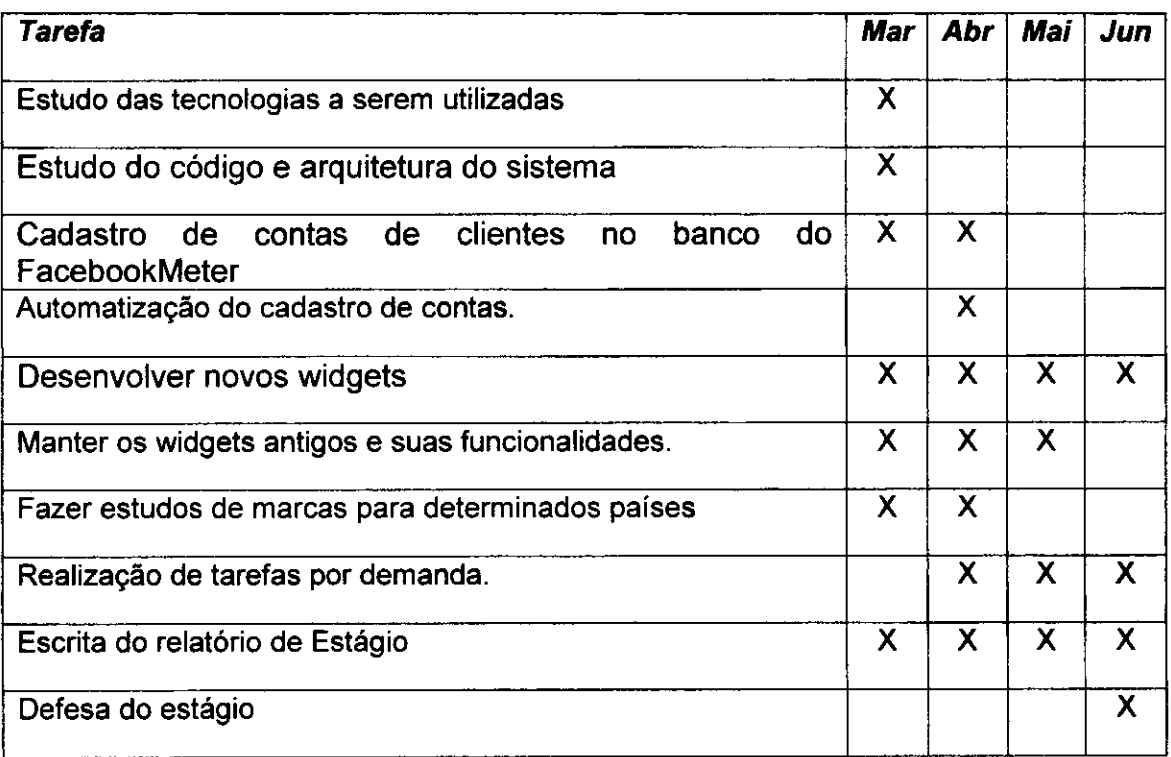

## **5. Resultados esperados**

Espera-se sempre oferecer um suporte de qualidade aos usuários do FacebookMeter e prestar assistência tanto aos membros da minha equipe quanto FacebookMeter e prestar assistencia tanto aos membros da minha equipe quanto aqueles que se encontram em outros departamentos, para que suas requisicoes sejam entregues sem atraso. Enfim, o principal resultado esperado é que eu ganhe experiência com desenvolvimento web e com a arquitetura do sistema para que, quando terminar o estagio, eu me torne membro efetivo da E.Life, para que eu possa ter uma visão maior do problema e do sistema e assim propor soluções inovadoras.

## **Bibliografia**

**SKYPE. A software application that allows users to make voice calls and chats over the**  Internet. Disponível em: <en.[wikipedia.org/wiki/Skype>.](http://wikipedia.org/wiki/Skype) Acesso em: 02 de Março de **2011 z** 

## Aprovação

Zinaldo Araújo Barbosa Júnior Supervisor Técnico

Carlos Eduardo Santos Pires Orientador Acadêmico

Joseana Macêdo Fechine Coordenadora da disciplina Estagio Integrado

51